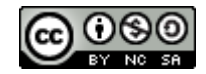

## **Activité 1 – Pixels et image numérique**

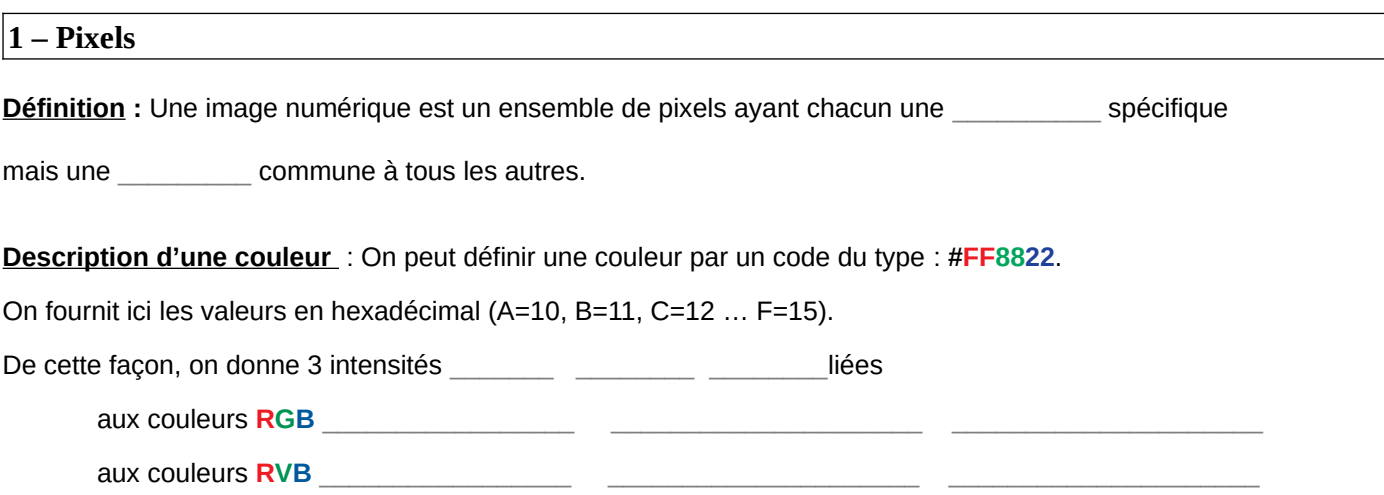

**Sous-pixel** : un pixel est en réalité décomposé en trois rectangles qu'on nommera sous-pixels.

Avec la synthèse additive, on obtient :

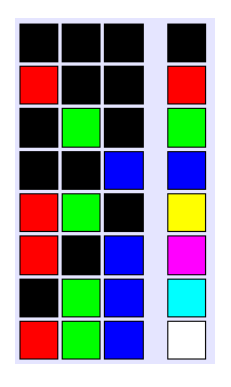

Les pixels sont suffisamment petits pour qu'on ne puisse pas les percevoir à distance d'utilisation.

Un pouce correspond à 2,54 cm, soit \_\_\_\_\_\_\_\_\_\_ mm.

**03** – Calculer la taille d'un pixel pour l'écran d'un iphone 11 Pro max qui affiche 458 dpi (dot per inch, soit point par pouce).

**04** – Calculer la taille d'un pixel pour l'écran d'un samsung galaxy S20+ qui affiche 525 dpi (dot per inch, soit point par pouce)

\_\_\_\_\_\_\_\_\_\_\_\_\_\_\_\_\_\_\_\_\_\_\_\_\_\_\_\_\_\_\_\_\_\_\_\_\_\_\_\_\_\_\_\_\_\_\_\_\_\_\_\_\_\_\_\_\_\_\_\_\_\_\_\_\_\_\_\_\_\_\_\_\_\_\_\_\_\_\_\_\_\_\_\_

Les écrans ont une dimension (en cm ou pouces) et un dpi. Ils possèdent donc une valeur de pixels en largeur et une valeur de pixels en longueur. On nomme cela la **résolution** de l'écran ou de l'image.

**05** – **06 –** Noter les résolutions des images ci-contre sous la forme L x H

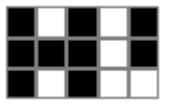

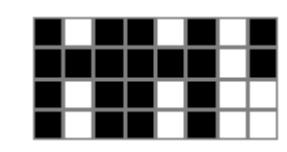

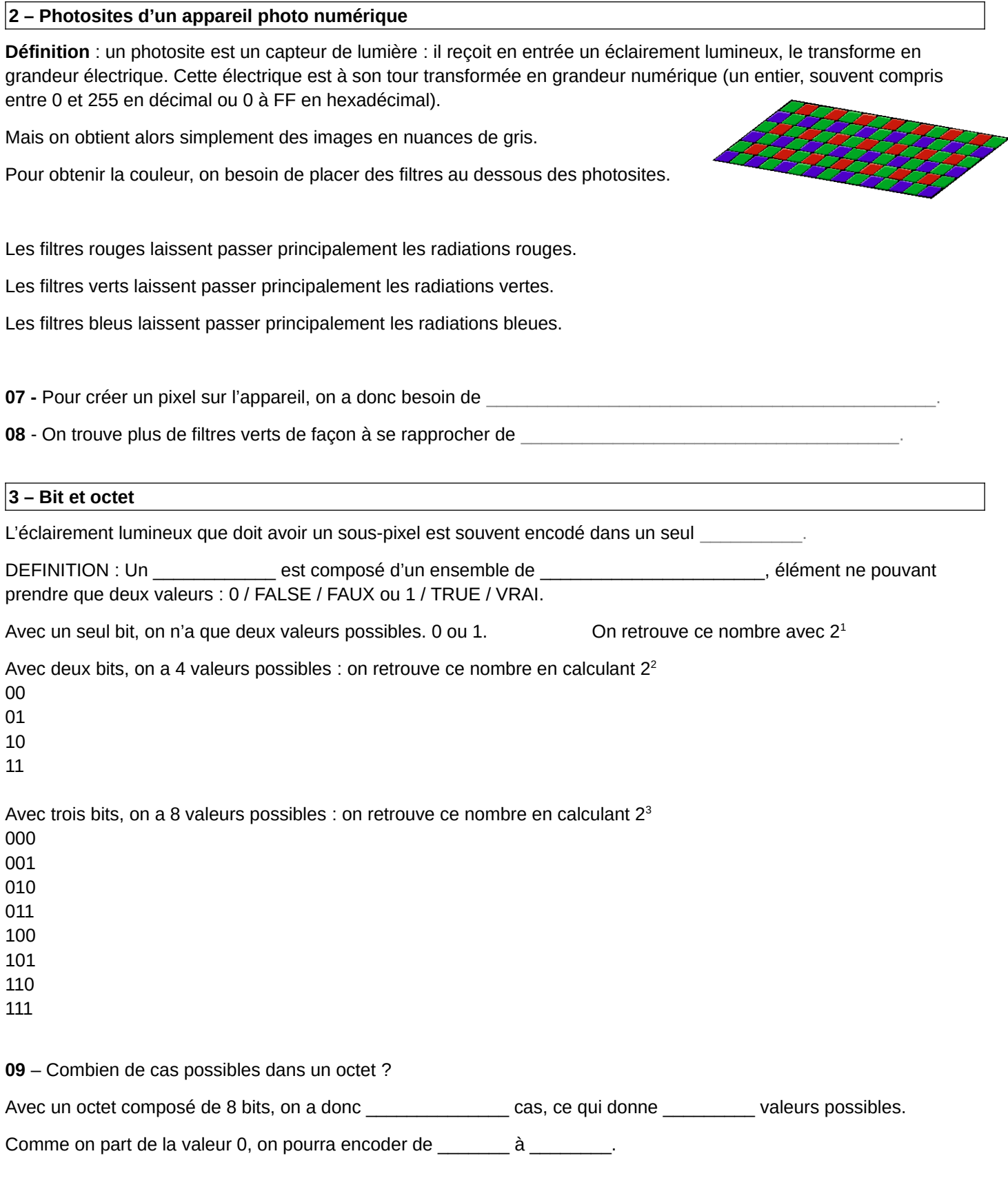

٦

**Valeur encodée dans un octet :** chaque bit possède un poids différent en fonction de sa position dans l'octet.

Le bit de poids faible est toujours à droite.

Le bit de poids fort est toujours à gauche.

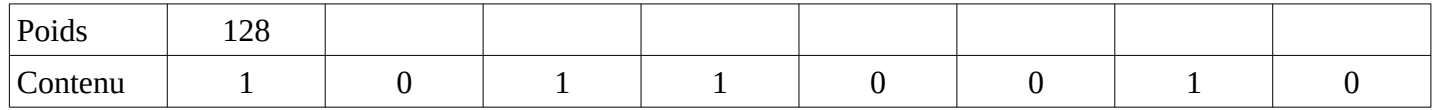